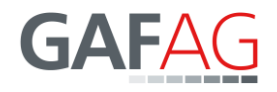

## IRS optical HR/MR-satellite imagery since 1996 and 5 m DSMs available to scientific users, free of charge, under the ESA TPM scheme

ESA and GAF AG, the exclusive supplier in Europe of optical Indian remote sensing satellite (IRS) data from several missions, entered into an agreement that makes the data from several Indian missions available to scientific users since May 2017, free of charge. This unique opportunity is funded by and carried out under the Third Party Mission (TPM) scheme of the European Space Agency.

The agreement encompasses primarily European but also worldwide archive data from the [IRS-1C, IRS-1D](http://euro-maps.gaf.de/products/prod_102.html) and [Resourcesat-1](http://euro-maps.gaf.de/products/prod_030.html) missions, as well as archive and fresh data from [Resourcesat-2](http://www.euromap.de/docs/doc_007.html) and [Cartosat-1](http://euro-maps.gaf.de/products/prod_040.html) continuously since 1996.

Interested scientists can submit (short) project proposals, together with associated data requirements, to ESA. Depending on the scientific relevance of the proposal, ESA will grant the project a quota for IRS data products.

This allows access at no charge to high-resolution data from the PAN, LISS-IV Mono and LISS-III sensors as well as medium-resolution data from the WiFS and AWiFS sensors, from 1996 until today (see figure below). Data can be obtained at different processing levels, including [Euro-Maps 3D Digital Surface Models \(DSMs\)](http://euro-maps.gaf.de/products/prod_008.html) with 5 m post spacing.

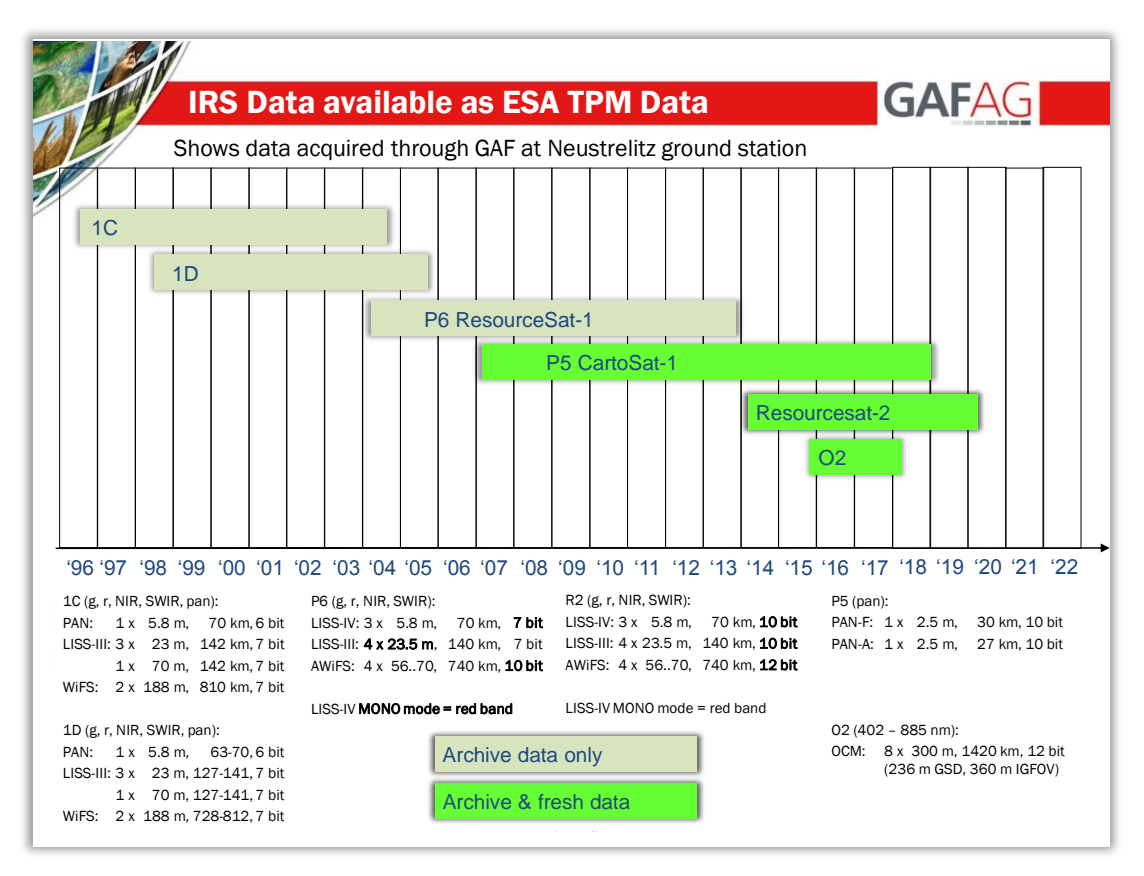

The **Euro-Maps 3D DSM** data have been processed from systematically derived Cartosat-1 stereo imagery, and are available as Level A (DSM only) or Level A+ (DSM + ortho-image). The current world-wide coverage status is shown in the below figure:

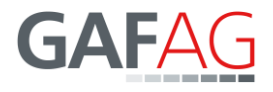

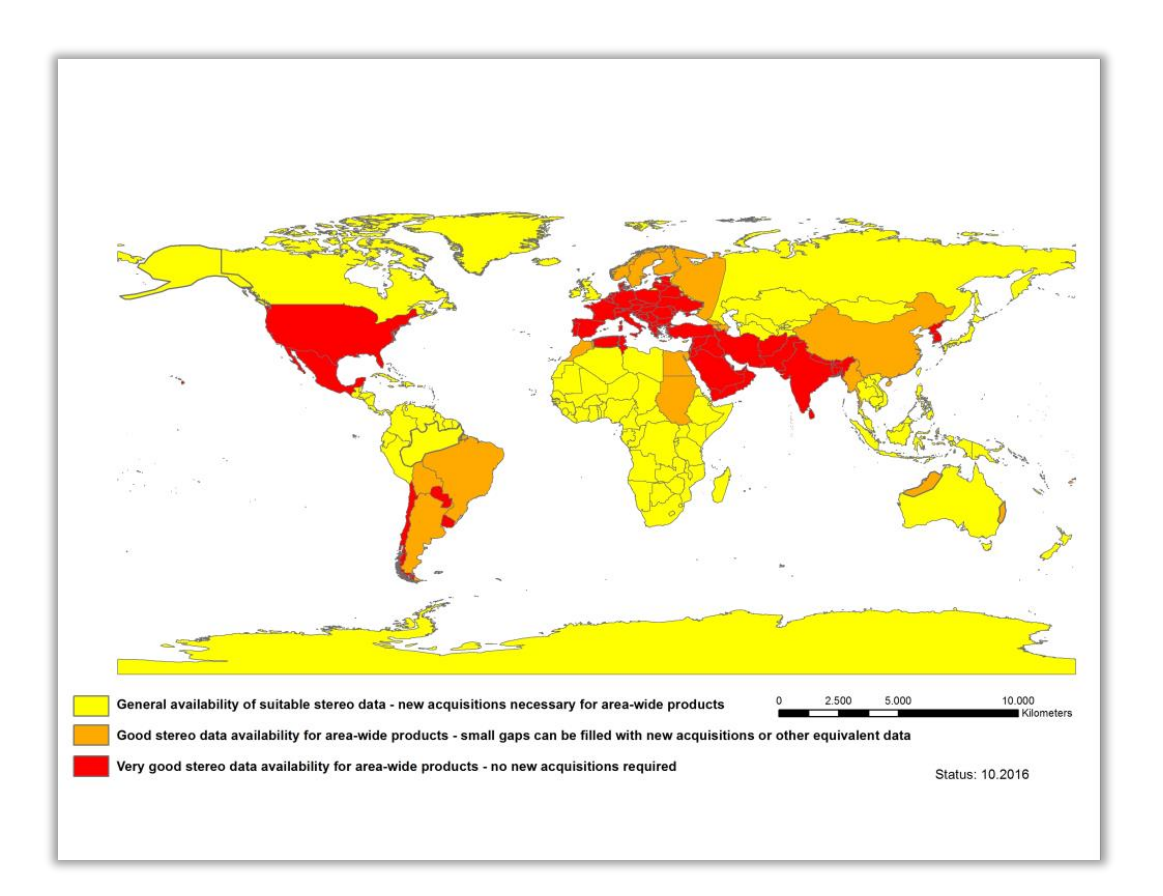

For more detailed information on the IRS-based products available via the ESA TPM scheme, you may visit ESA's **Earth Online site**.

Depending on the required sensor and processing level, the currently available overall data quota (on a first come, first serve basis) will maximally cover e.g.:

- 17,000 to 33,000 km<sup>2</sup> of Euro-Maps 3D DSM from archived Cartosat-1 data
- 15,000 km<sup>2</sup> of Euro-Maps 3D DSM from new Cartosat-1 acquisitions
- 0.7 to 12 Mio km² of archived Resourcesat-2 data
- 0.6 to 10 Mio km² of new Resourcesat-2 acquisitions

For more information:

- Access to [Indian data as ESA's Third Party Mission \(IRS](https://earth.esa.int/pi/esa?type=file&table=aotarget&cmd=image&alias=Terms_of_Applicability_ESATPM_INDIANSAT)-1C/1D, Resourcesat-1/2, [Cartosat-1\) through GAF AG -](https://earth.esa.int/pi/esa?type=file&table=aotarget&cmd=image&alias=Terms_of_Applicability_ESATPM_INDIANSAT) Terms of Applicability
- ESA's **[Earth Online](https://earth.esa.int/web/guest/pi-community/apply-for-data/3rd-party) site**, with information on all Third-Party Missions

For proposal submission:

- See the [Guidelines for the Submission of Project Proposals](https://earth.esa.int/pi/esa?id=121&sideExpandedNavigationBoxId=Cat1Access&cmd=image&topSelectedNavigationNodeId=DATA_ACCESS&targetIFramePage=/web/guest/pi-community/apply-for-data/full-proposal&ts=1513699984538&type=file&colorTheme=03&sideNavigationType=DATA_ACCESS&table=aotarget)
- Go to [Earth Online,](https://earth.esa.int/web/guest/pi-community/apply-for-data/3rd-party) click on a mission to reach the mission's *Information area*, there click on *Submit a proposal*